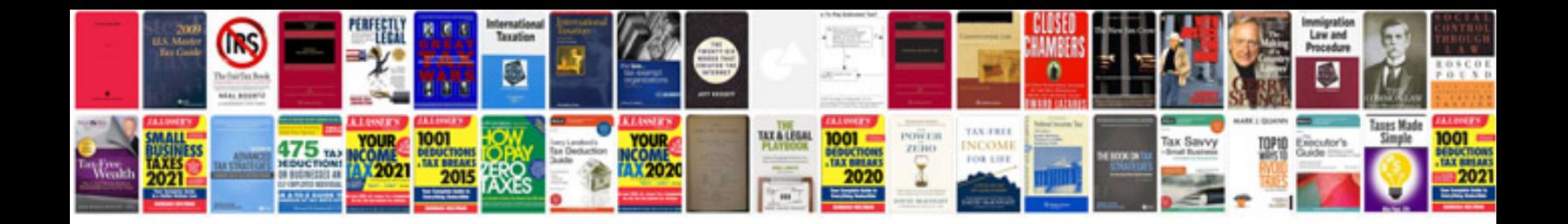

**Midland g7 manual**

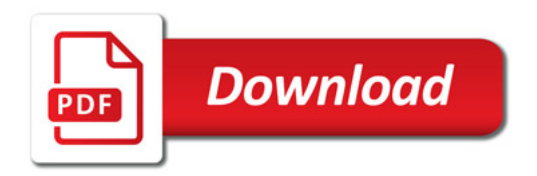

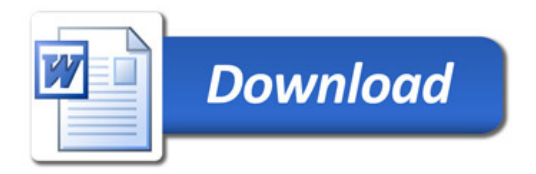